/  $^{\star}$ 

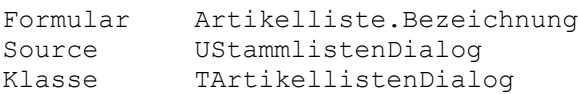

### Seitenkopf

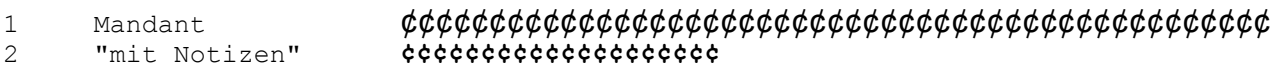

# Rumpf 1

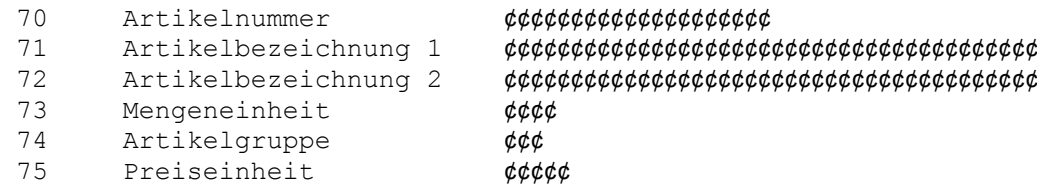

# Rumpf 2

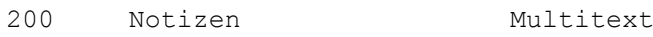

#### \*/

#### \$SKO 2,1

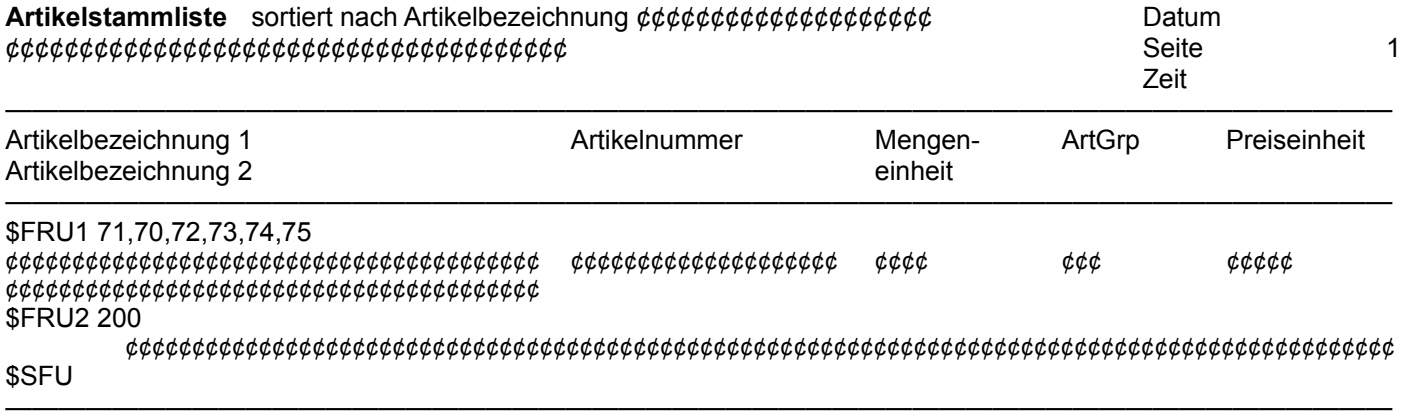